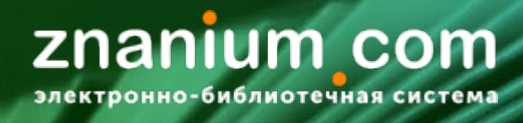

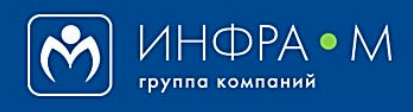

Электронно-библиотечная система Znanium

# **Использование модуля Discovery Znanium**

(версия 1.0)

# **РУКОВОДСТВО ЧИТАТЕЛЯ**

**2020**

# **Служба технической поддержки ZNANIUM**

**тел. 8 (800) 511-00-89 (звонок бесплатный) с 9.00 до 18.00 (по московскому времени) в будни**

**e-mail: ebs\_support@znanium.com**

**https://znanium.com/help/feedback**

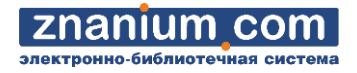

.

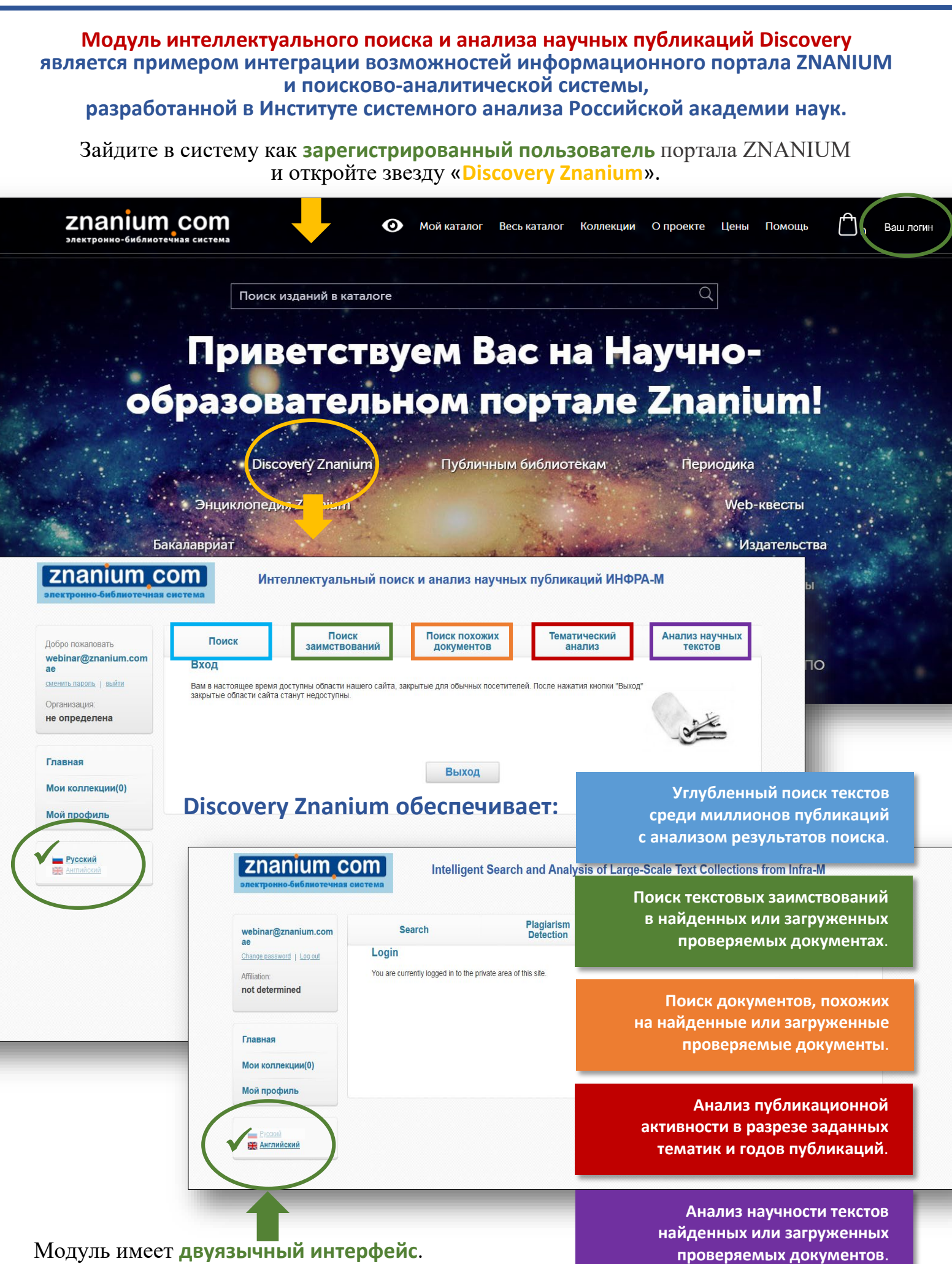

*Руководство читателя*

znanium com Интеллектуальный поиск и анализ научных публикаций ИНФРА-М **Главной страницей** модуля Discovery является вкладка «**Поиск**». Поиск Поиск похожих Поиск Добро пожаловать заимствований документов webinar@znanium.com ae сменить пароль | выйти Организация: На этой вкладке выполняется поиск текстов и анализ результатов поиска. Выберите интересующие коллекции документов, задайте текст запроса в<br>строке "Поисковый запрос". Можно указать дополнительные параметры поиска, такие ка не определена Каждая открытая вкладка Главная сопровождается блоком «**Справка**» Мои коллекции(0) Поисковый запрос <sup>®</sup> по представленному функционалу. Мой профиль Поиск

Поиск похожих

документов

Тематический

анализ

Поиск

заимствований

znanıum com гронно-библиотечная сист

> Анализ научных **TEKCTOB**

> > справка

проса в

В ряде поисковых сервисов доступна специальная **Справка по языку запросов**, в которой представлен дополнительный синтаксис формы поискового запроса

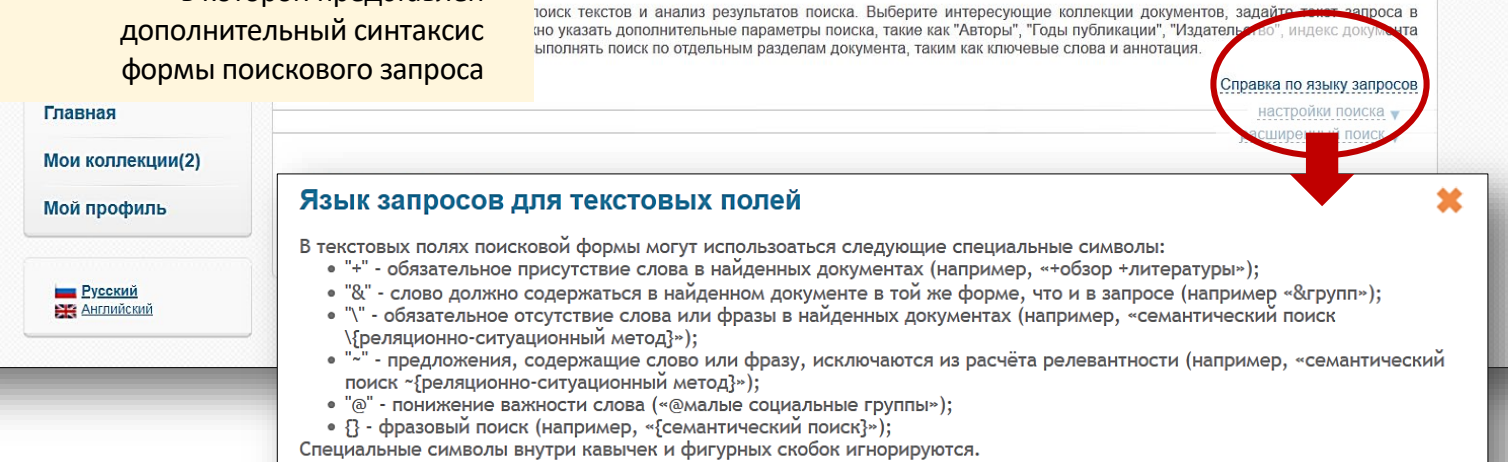

**Использование языка запросов даёт опытному пользователю возможность достижения наибольшего эффекта в результатах своих поисковых операций.**

На разных стадиях использования модуля около терминов или описаний Вы увидите значок вопроса в кружочке . **При выборе** такого **значка** всплывает справка или подсказка необходимых действий по данному конкретному вопросу, например:

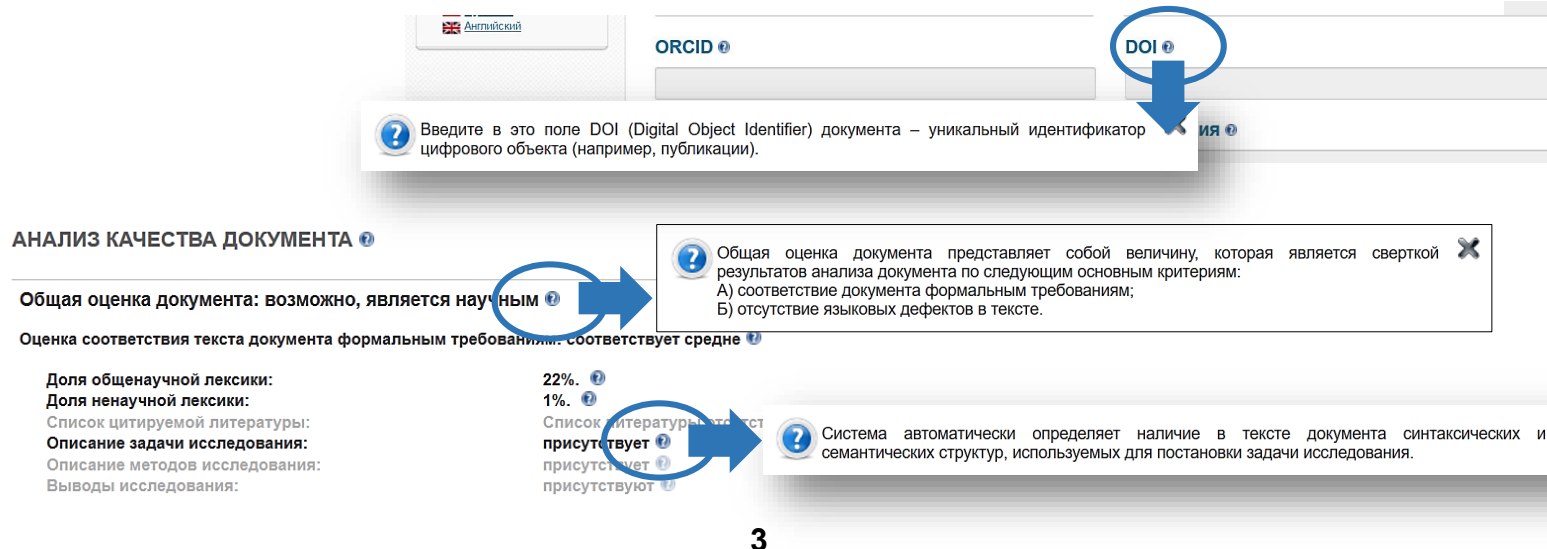

#### **Вы можете:**

- **[редактировать](#page-4-0)** свой профиль;
- создавать **[свои коллекции](#page-5-0)** из найденных документов;
- настраивать и осуществлять **[поиск документов](#page-8-0)** в выбранных репозиториях;
- в проверяемом тексте **искать [заимствования](#page-12-0)** из документов, размещенных в выбранных репозиториях;
- искать тематически **[похожие на заданный текст](#page-18-0)** документы, размещенные в выбранных репозиториях;
- знакомиться с содержанием документов на основе **[автоматического реферирования](#page-9-0)** и **[формирования облака ключевых слов](#page-10-0)**;
- анализировать **[публикационную активность](#page-20-0)** по заданной теме в заданном диапазоне времени в разрезе документов, размещенных в выбранных репозиториях;
- проводить **[анализ качества научного уровня](#page-23-0)** проверяемого текста.

## <span id="page-4-0"></span>На **Главной** странице Discovery Znanium откройте вкладку «**Мой профиль**».

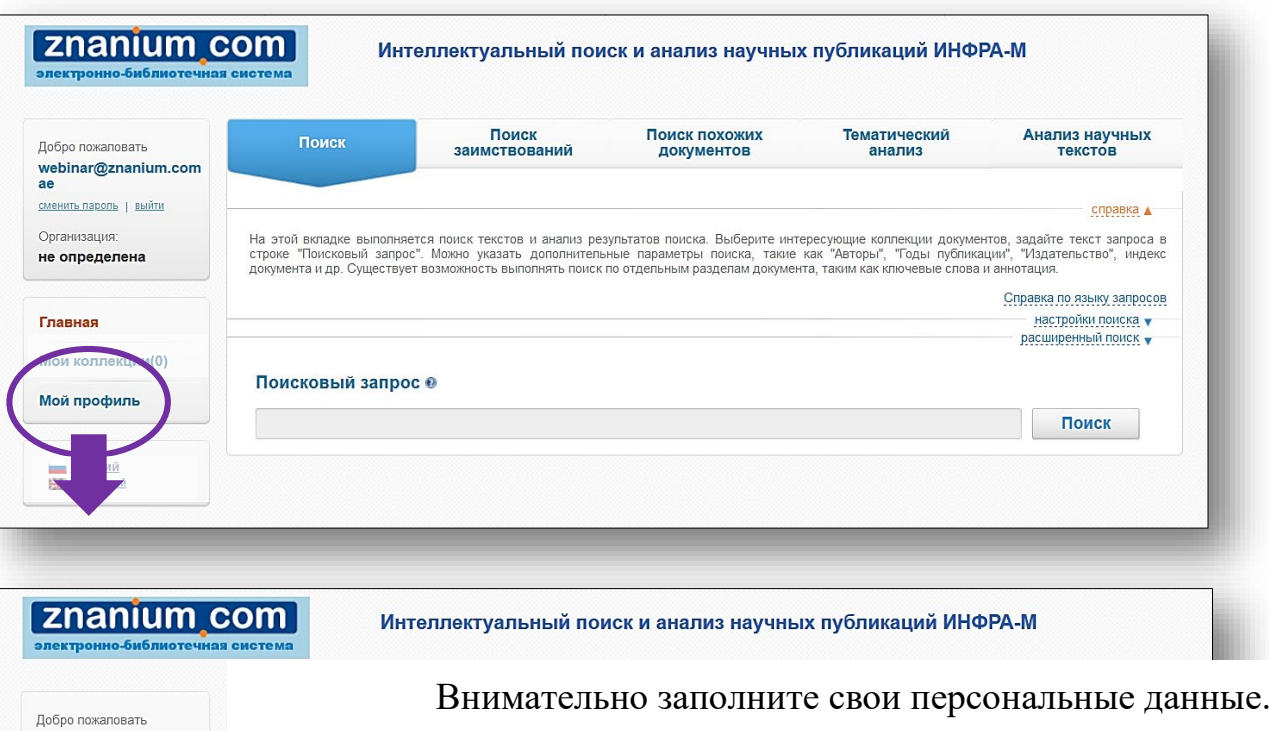

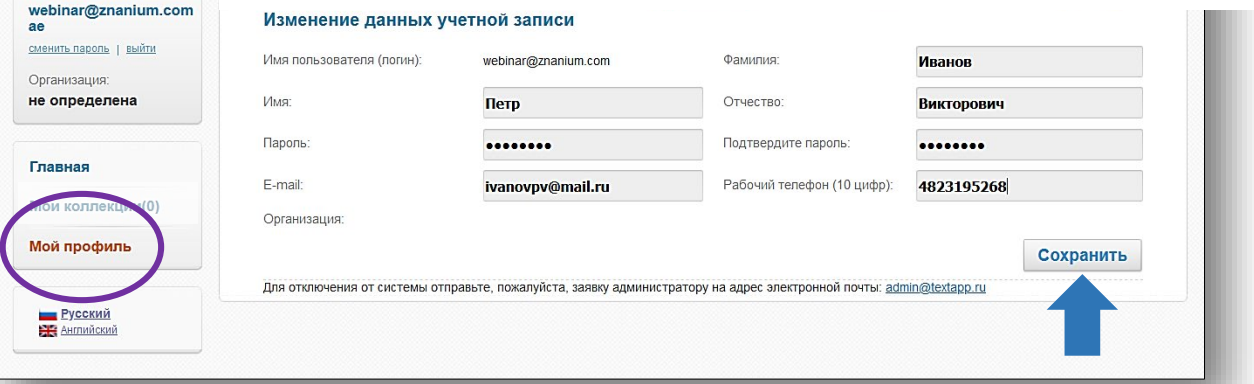

### Нажмите кнопку [**Сохранить**].

Введённые личные данные на странице «**Мой профиль**» можно использовать для возможных регистрационных процедур при формировании научно-образовательной среды в организации.

<span id="page-5-0"></span>На **Главной** странице Discovery Znanium откройте вкладку «**Мои коллекции**».

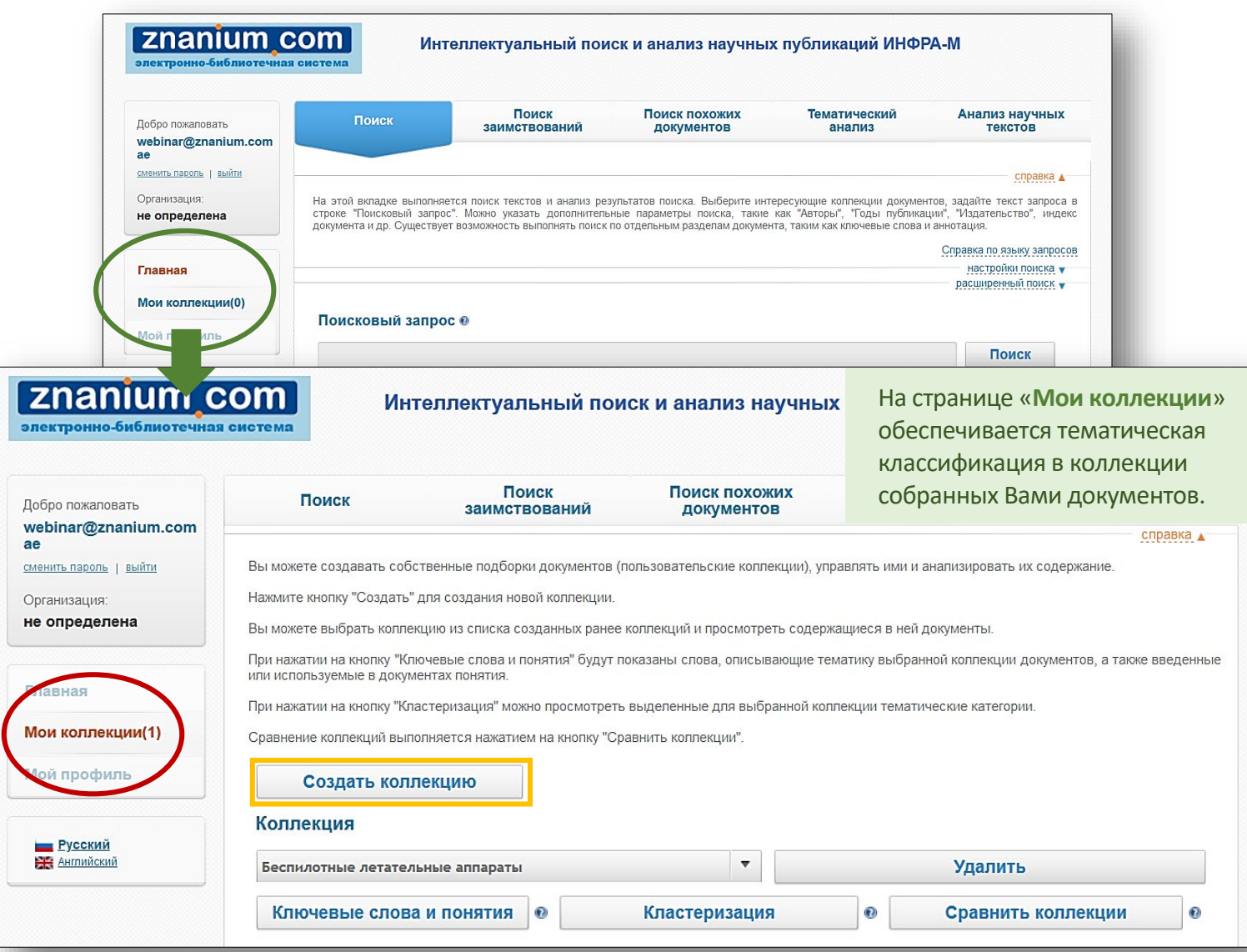

Вы можете создавать собственные подборки из найденных документов (**пользовательские коллекции**), управлять ими и анализировать их содержание. Нажмите кнопку [**Создать коллекцию**] для создания новой коллекции.

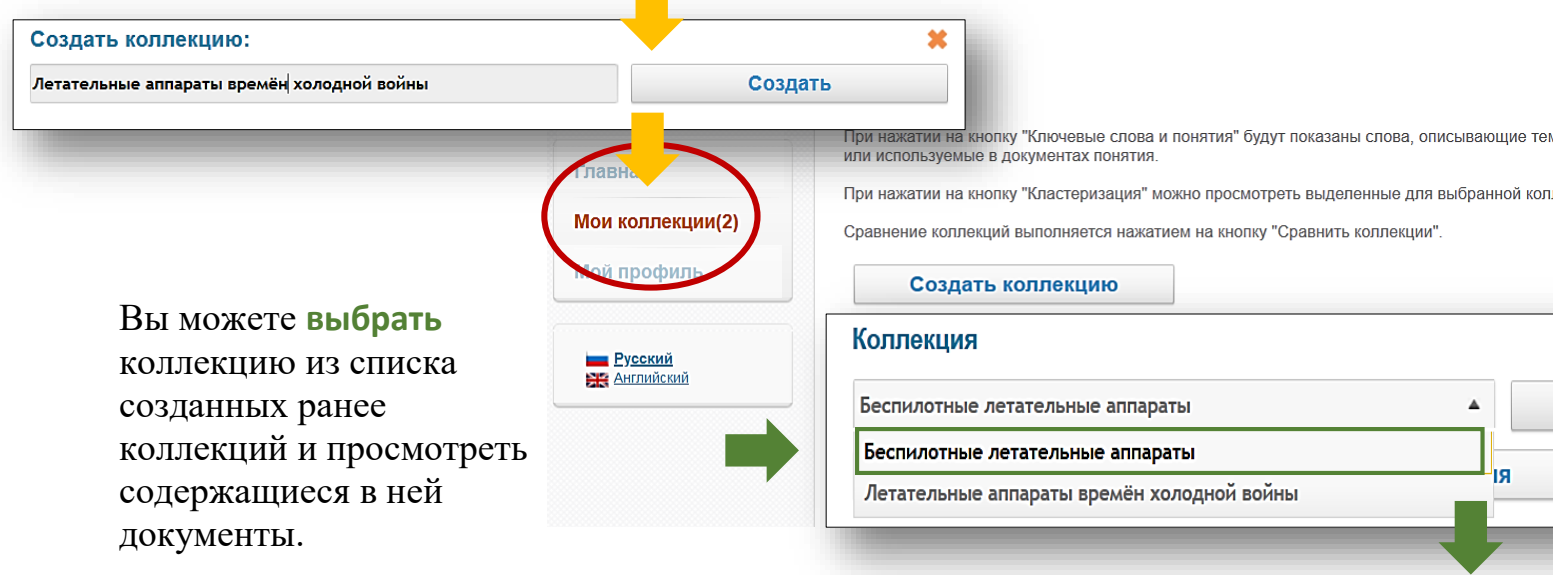

**Znanium com** Интеллектуальный поиск и анализ научных публикаций ИНФРА-М Поиск Поиск похожих **Тематический**<br>анализ Анализ научных<br>текстов Поиск **Лобро пожаловать** заимствований документов webinar@znanium.com **CROSSICA** ... сменить пароль | выйти Вы можете создавать собственные подборки документов (пользовательские коллекции) управлять ими и анализирова На странице открытой коллекции Организация Нажмите кнопку "Созлать" для созлания новой коллекции не определена Вы можете выбрать коппекцию из списка созланных ранее коппекций и просмотреть солержащиеся в ней локументы содержатся документы, При нажатии на кнопку "Ключевые слова и понятия" будут показаны слова, описывающие тематику выбранной коллек которые Вы отобрали в процессе или используемые в документах понятия Главная При нажатии на кнопку "Кластеризация" можно просмотреть выделенные для выбранной коллекции тематические кате своих поисковых операций. Мои коллекции(2) Сравнение коллекций выполняется нажатием на кнопку "Сравнить коллекции" Мой профиль Создать коллекцию **Вы можете:** Коллекция **Русский**<br>Ет Английский Беспилотные летательные аппараты Удалить Ключевые слова и понятия Кластеризация ø Сравнить коллекции Документы коллекции **Удалить** открытую **У Выбрать все документы** Удалить выбранные **коллекцию** целиком.  $\blacktriangledown$ **Удалять** в коллекции выбранные **документы**. Похожие • | Резюме • | Ключевые слова • | HTML копия •  $\overline{2}$  $\blacktriangledown$ Информация о документе. Похожие **©** | Резюме © | Ключевые слова © | НТМL копия © Ключевые слова и понятия: **Сформировать облако** "авиационный" "авиация" "аппарат" "аэрфртоснимок" "аэрфртосьемка" **"беспилотная**<br>авиация" "беспилотник" "беспилотника" "беспилотные аппараты"<br>"беспилотные системы" "беспилотные средства" "беспилотный" "бпла" «метья "беспилотная **ключевых слов** для всех документов коллекции. The Contract Contract Contract Contract Contract Contract Contract Contract Contract Contract Contract Contract Contract Contract Contract Contract Contract Contract Contract Contract Contract Contract Contract Contract Co <mark>ых аппаратов</mark> пиони и последний применение" проблема" пространство" "работа" "РОДИОЭЛЕКТРОННАЯ борьбой" "радиоэлектронный"<br>"последний" "применение" "проблема" "пространство" "работа" "РОДИОЭЛЕКТРОННАЯ борьбой" "радиоэлектронный"<br>"разре Информация о документе "стать" "технический" "уже" "федеральные правила" "ЭКИПАЖ" Понятия коллекции Результаты категоризации: 5. Беспилотная ав **Выделить** в коллекции 1. "capitalism market" "cold war" "european civilization" "free capitalism" <sub>"empother" liliberal</sub><br>democracy" "each democracy" "**FECENT tensilon"** "vestern modernity" "Bolivital xxonogytas" "<br>"демократии" <sub>"еснок" женществ</sub> http://www.observer.m **группы** (кластеры) Похожие • | Резюме Документы кластера (2) тематически "aerodreams" "беспилотник"<br>"бплатный санслет" "бпла" iostromo" "vectorsite.net" 6. Беспилотные ле " CONTROL CHINE ANTISPATE CONSUMER CONTROL CONTROL CONTROL CHINE CONTROL CHINE CONTROL CHINE CONTROL CHINE CONTROL CHINE CONTROL CHINE CONTROL CONTROL CHINE CONTROL CHINE CONTROL CHINE CONTROL CHINE CONTROL CHINE CONTROL **близких документов**. ия о докумен  $\sim$ https://cyberleninka.ru/ **Документы кластера (2)** Похожие • | Резюме asser "Вертолета" "вертолетов" "вертолеты" "вмето" "винтов" "водка" "двига 'двигателей" "двигате.<br><sub>ских"</sub> <mark>"ПОЛЕТА"</mark> "поле -<br>"летчика" мински "кабины" момоновог тконструдии тюрнат тирма" "Иетчика" мотели "несущего" топерний "отказов" "<br>**"САМОЛЕТА"** "самолетах" «аномек» "самолетов" "самолеты» **"ФЮЗЕЛЯЖА"** 7. Правовое регул .<br>Пы кластера (1) 4. Пак "безаварийная посадка" "беспилотные аппараты" "беспилотный" бпла' Сравнение коллекций: 耸 **Сравнить коллекции** .<br>Коллекция 1: Коллекция 2: документов Беспилотные летательные аппараты Летательные аппараты времён холодной войны на общность и различие Сравнить ключевых слов и тематическое сходство. Тематическое сходство: низкое (6.8%) <sup>€</sup> Совпадающие ключевые слова коллекций "беспилотный" <sub>"бпла" -""е</sub> Различающиеся ключевые слова Коллекция 1 Коллекция 2 "авиационный" пеd" "базирование" "корабль" "annapa<mark>r"</mark> беспилотная "посадка" "стелс" "ХОЛОДНОЙ" "аэрофотосъемка" спиртотны.<br>'беспилотник''

znanıum com

авиация"

Коллекция 1

Совпадающие понятия коллекций дие полятия<br>отсутствуют

Различающиеся понятия

Коллекция 2

**7**

Использование большинства сервисов Discovery предполагает выбор проиндексированных **репозиториев** (хранилищ коллекций документов).

#### На **Главной** странице Discovery Znanium откройте окно «**настройка поиска**».

**znanium com** Интеллектуальный поиск и анализ научных публикаций ИНФРА-М Поиск Поиск похожих Тематический Анализ научных Добро пожаловать Поиск заимствований документов анализ текстов webinar@znanium.com <u>сменить пароль</u> | выйти справка ▲ На этой вкладке выполняется поиск текстов и анализ результатов поиска. Выберите интересующие коллекции документов, задайте текст запроса в<br>строке "Поисковый запрос". Можно указать дополнительные параметры поиска, такие ка Организация не определена зка по языку запросов настройки поиска Главная Мои коллекции(2) Поисковый запрос ® Moŭ anodum В окне «**Настройка поиска**» проводится Состав коллекций ориентирован Поиск<br>заимствований Поиск выбор коллекций из списка текущих на учебную и научную деятельность проиндексированных репозиториев. и составляет сегодня около По умолчанию BKDARKA BHDODHRATCR DOMCK TAKCTOR M SHADMS DASVE **12 000 000 документов**. г выгадке выполняется поиск текстов и анализ резу.<br>)вый запрос". Можно указать дополнительные пара<br>,вует возможность выполнять поиск по отдельным **выбраны все коллекции**. Справка по языку запросов настройки поиска Выберите коллекции Мои колл √ Все коллекции Мой профиль **• Белгородский государственный** ○ 96C "ZNANIUM.COM" ✓ Elsevier (ScienceDirect) ∂ национальный исследовательский VHHRADCHTAT O √ Белгородский государственный При наведении курсора √ ЭБС "Консультант студента"  $\sqrt{\phantom{a}}$  Hindawi (Иностранные журналы)  $\odot$ технологический университет им. В.Г.Шухова <sup>3</sup>  $\vee$  Белорусский государственный университет  $\partial \vee$  Springer  $\partial$  $\sqrt{\phantom{a}}$  Российские журналы $\odot$ на название коллекции  $\frac{1}{\sqrt{\frac{1}{\frac{1}{2}}}}$ √ Казанский федеральный университет <mark>6</mark> Springer (по подписке) лов в коллекции: 336369 / Московский автомобильно-дорожный всплывает **информация** Число докуме **V** WWF: Всемирный фонд дикой природы ∂ государственный технический университет  $(MA\mu)$ **о количестве документов V Северный (Арктический) федеральный** √ Википедия (рус.) ∂ VHHRADCHTAT в коллекции.  $\sqrt{\phantom{a}}$  Тверской государственный университет  $\partial$  $\Box$  Википедия (англ.)  $\partial$  $\sqrt{\phantom{a}}$  Томский государственный университет  $\overline{\Theta}$  $\vee$  Уральский фелеральный университет  $\partial$ √ Финансовый университет при правительстве  $\frac{a}{b}$  Значок раскрытого замочка расширенный поиск • рядом с названием коллекции означает, **:ковый запрос @** что материалы данной коллекции Поиск находятся в **открытом доступе** на условиях его предоставления конкретным репозиторием. **Коллекции отечественных ЭБС, журналов, авторефератов Коллекции учебных материалов различных Российских университетов**

**Коллекции ряда ведущих зарубежных издательских агрегаторов, WWF, Википедия**

В соответствии со своими научно-образовательныии задачами Вы можете выбирать любые комбинации репозиториев при использовании сервисов Discovery Znanium.

znanıum

**com** 

<span id="page-8-0"></span>На **Главной** странице Discovery Znanium во вкладке «**Поиск**» откройте диалоговые окна «**настройка поиска**» и «**расширенный поиск**». **znanium com** Интеллектуальный поиск и анализ научных публикаций ИНФРА-М Поиск Поиск похожих Тематический Анализ научных<br>текстов Добро пожаловать Поиск заимствований документов анализ webinar@znanium.com ae сменить пароль | выйти справка ▲ На этой вкладке выполняется поиск текстов и анализ результатов поиска. Выберите интересующие коллекции документов, задайте текст запроса в<br>строке "Поисковый запрос". Можно указать дополнительные параметры поиска, такие ка Организация не определена настройки поиска • Главная расширенный поиск • Мои коллекции(2) Поисковый запрос ® Мой профиль справка **Выберите коллекции**, в которых будете и анализ результатов поиска. Выберите интересующие коллекции документов, задайте текст запроса в<br>дополнительные параметры поиска, такие как "Авторы", "Годы публикации", "Издательство", индекс<br>олнять поиск по отдельным раз осуществлять поисковый запрос. Справка по языку запросов настройки поиска Вы можете Выберите коллекции выбрать или Все коллекции – Белгородский государственный<br>национальный исследовательский отменить выбор 35C "ZNANIUM.COM" Elsevier (ScienceDirect) 8 университет  $\partial$ **всех коллекций**. Белгородский государственный ЭБС "Консультант студента" Hindawi (Иностранные журналы) <sup>3</sup>  $\checkmark$ Российские журналы <mark>Э</mark><br>Авторефераты <mark>Э</mark> ́ Белорусский государственный университет <mark>∂</mark><br>́ Казанский федеральный университет ∂<br>Московский автомобильно-дорожный  $\Box$  Springer  $\partial$ Springer (по подписке) государственный технический университет WWF: Всемирный фонд ликой природы 6 Для уточнения поискового запроса (МАДИ) 6 используйте фильтрацию Северный (Арктический) федеральный Википедия (рус.) 3 университет  $\partial$ метаданных искомого документа  $\checkmark$ Википедия (англ.) 6  $\blacktriangledown$ **М** Томский государственный университет <mark>∂</mark><br>М Уральский федеральный университет <mark>∂</mark><br>Финансовый университет при правительстве в окне **расширенного поиска**.  $P\Phi$   $\partial$ расширенный поиск Годы публикации с 2000  $\bullet$  0  $\overline{P}$   $\overline{P}$   $\overline{P}$   $\overline{O}$  2020 Для Авторы <sup>®</sup> Заглавие 0 определения **параметров** ORCID<sub>®</sub> DOI ® **метаданных** воспользуйтесь Ключев<mark>ые слова Я</mark> Аннотация О **справкой** . Введите  $\mathbf{x}$ ло поле ключевые слова, которыми должны описываться найденные документы Издательство ® Название журнала <sup>®</sup> Рубрики ГРНТИ ® Рубрики ОКСО ® êր Вид документа ® **ISBN**<sup>®</sup> Поисковый запрос **Введите** поисковый  $\mathbf{z}$ зооморфизм 1 Введите в это поле предложения, фразы или ключевые слова, которые должны встречаться в<br>Текстах искомых публикаций и которые должны отражать содержание этих публикаций. Поиск запрос. **9**

зооморфизм

<span id="page-9-0"></span>Результатом поиска является список документов, Поисковый запрос ® упорядоченный по убыванию степени их соответствия поисковому запросу. **Количество найденных документов** указывается под строкой Найдено документов: 641 поискового запроса. 1 2 3 4 5 6 7 8 9 10 >  $\triangleright$   $\triangleright$   $\leftarrow$  Ctrls $\rightarrow$ √ Выбрать все документы Добавить выбранные документы в коллекцию (2) Вы можете отмечать документы чек-боксом 1. Использование зооморфизмов в презентации эмоций (на материале эрзян и **добавлять** единительно слова: **зооморфизм**; лексема; эмоция; эмотивность; семантическое значение; экспрессивно-эмоциональни<br>отрицательная оценка.. <...> ...<br>**В СВОИ КОЛЛЕКЦИИ.** https://cyberleninka.ru/article/n/ispolzovanie-zoomorfizmov-v-prezentatsii-emotsiy-na-materiale-erzyanskogo-yazyka Похожие © | Резюме © | Ключевые слова © | НТМL копия ©

znanium com

2. Зооморфизм тотемных психотипов Лисы и Волка в истории боевых искусств тюркомонгольских народов Внутренней Азии

#### Вы можете сразу **читать документы** в своих репозиториях **по указанным адресам**.

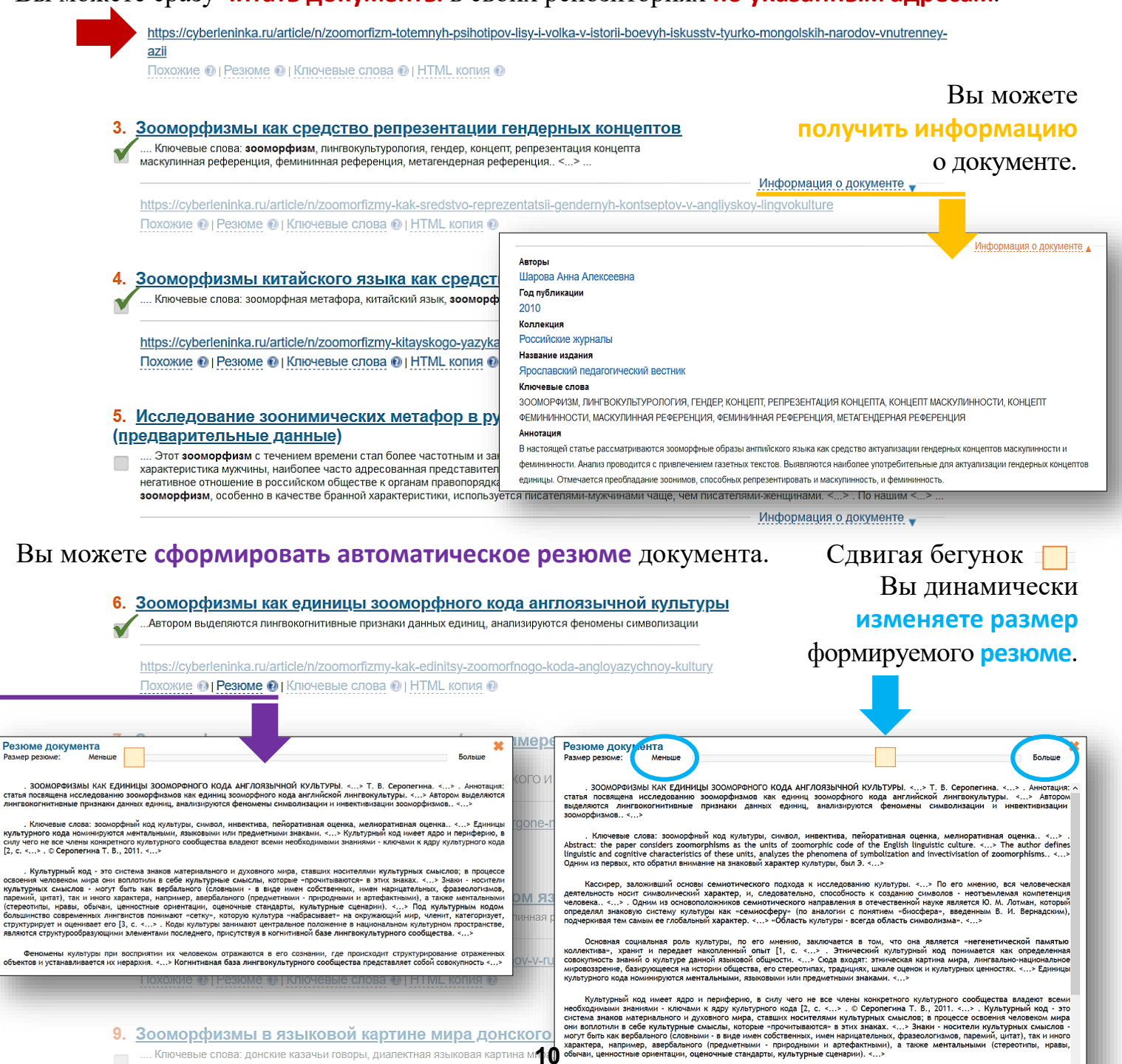

9. Зооморфизмы в языковой картине мира донского Ключевые слова: донские казачьи говоры, диалектная языковая картина ми

.<br>Под культурным кодом большинство современных лингвистов пони .<br>ают «сетку», которую культура «набр

#### <span id="page-10-0"></span>Вы можете **сформировать автоматическое облако ключевых слов** документа.

#### 1. Использование зооморфизмов в презентации эмоций (на материале эрзянского языка)

Ключевые слова: зооморфизм; лексема; эмоция; эмотивность; семантическое значение; экспрессивно-эмоциональная окраска; положительная и

lanium com

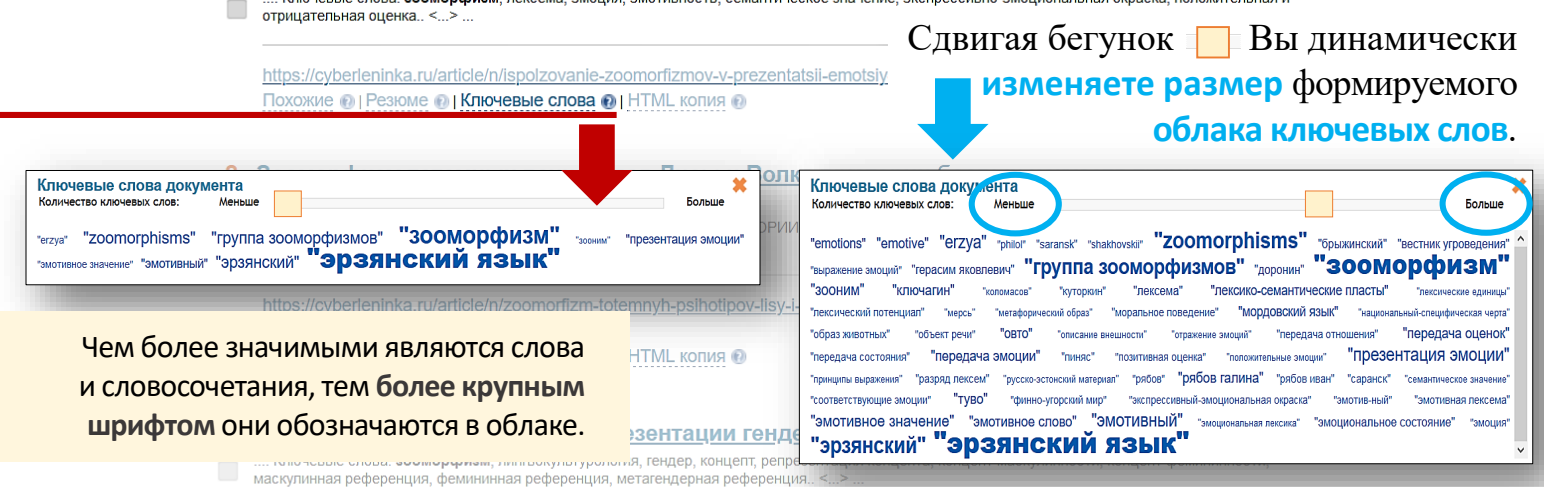

Вы можете **сформировать HTML**-**копию** документа с подсветкой по тексту слов поискового запроса.

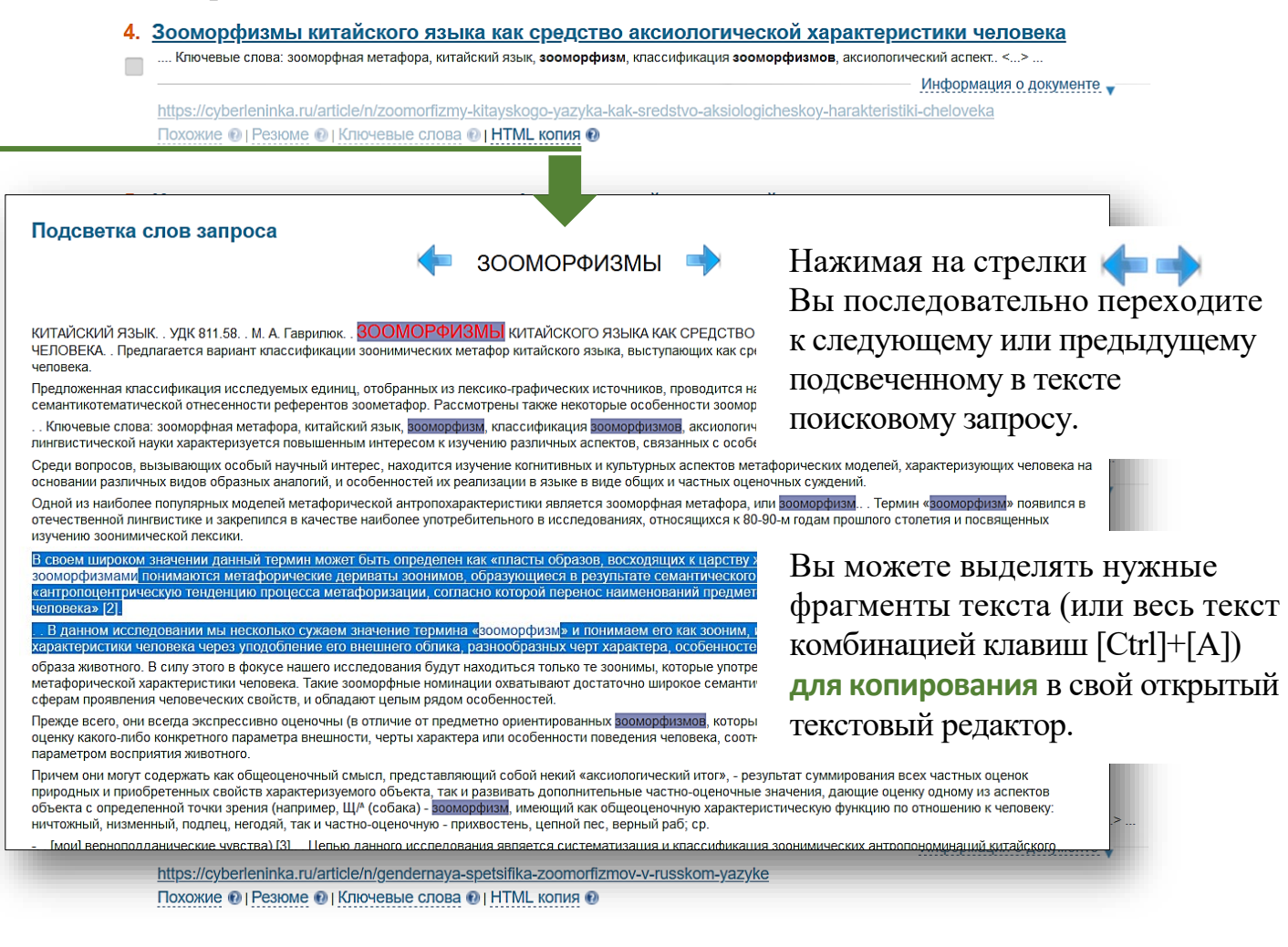

#### Вы можете **определять документы, содержательно похожие** на заданный документ.

9. Зооморфизмы в языковой картине мира донского казачества

.... Ключевые слова: донские казачьи говоры, диалектная языковая картина мира, зооморфизм, метафорическая модель.. <...> ...

https://cyberleninka.ru/article/n/zoomorfizmy-v-yazykovoy-kartine-mira-donskogo-kazachestva Похожие • | Резюме • | Ключевые слова • | HTML копия •

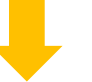

Информация о документе

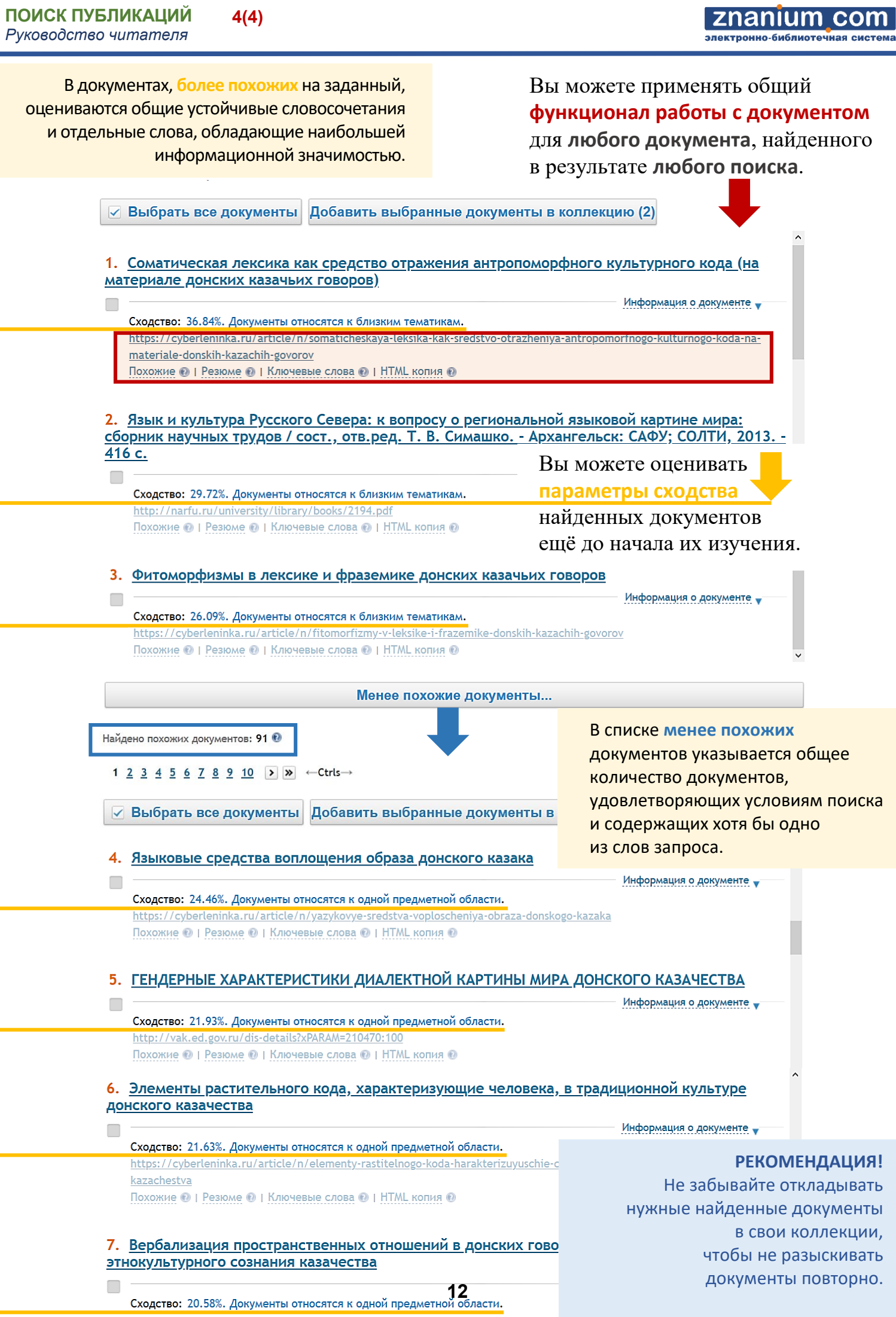

<span id="page-12-0"></span>![](_page_12_Picture_1.jpeg)

**Для примера** проверим на заимствования курсовую студенческую работу по психологии «*Взаимосвязь мышления и речи*», произвольно взятую из Интернета.

![](_page_12_Picture_284.jpeg)

**Выбираем коллекции**, как указано на скриншоте выше: ЭБС, рефераты и учебные материалы всех вузовских коллекций.

**Нажимаем кнопку** [**Анализировать**].

![](_page_12_Picture_6.jpeg)

znanıum com гронно-библиотечная сист

и открыть его

в своём репозитории.

![](_page_13_Picture_164.jpeg)

![](_page_13_Picture_165.jpeg)

Показать заимствования(210).

![](_page_13_Figure_5.jpeg)

26.4%

![](_page_13_Picture_166.jpeg)

![](_page_13_Picture_167.jpeg)

a bara

#### **Просмотр документов, заимствующих из проверяемого текста** Откройте в окне результатов проверки вкладку «**Заимствующие**». **Заимствующие публикации** представлены Заимствующие в порядке уменьшения процента заимствования. Заимствования 1. Иностранные языки: психология усвоения Информация о документе 2.3% http://znanium.com/catalog.php?bookinfo=1030524 Показать заимствования(7) Вы можете получить информацию Иностранные языки: психология усвоения о заимствующем Информация о документе 2.3% http://znanium.com/catalog.php?bookinfo=1073060 документе Показать заимствования(7) и открыть его в своём репозитории. 3. Психология познавательных процессов Информация о документе 1.6% http://znanium.com/catalog.php?bookinfo=1054012 Показать заимствования(5) 4. Психология познавательных процессов Информация о документе 1.6% http://znanium.com/catalog.php?bookinfo=1007863 Показать заимствования(5) Значимые заимствования 壁 Проверяемый текст **Текст заимствования** .<br>Чь, а вместе с ней и язык возникли впервые лишь в человеческом Речь присуща только человеку, поэтому возникнуть она могла<br>только в человеческом обществе. <...>  $\overline{1}$ гечь, а вм<br>обществе. Возможно, возникновение речи было связано со способностью<br>человека трудиться, так как в процессе коллективного труда<br>возникла необходимость координировать совместные усилия Возможно, воз107 никновение речи было связано со способностью<br>человека трудиться, так как в процессе коллективного труда<br>возникла необходимость координировать совместные усилия  $\overline{2}$ участников трудового процесса. участников трудового процесса. <...> Вы можете посмотреть Предполагается, что, получая положительное эмоциональное<br>подкрепление, подражание ведет к быстрому усвоению сначала<br>отдельных звуков человеческой речи, затем<br>высказываний,правил-их-грамматического-построения. Получая положительное эмоциональное подкрепление,<br>подражание ведет к быстрому усвоению сначала звуков<br>человеческой-речи, затем фонем, морфем, слов, высказываний,  $\overline{3}$ **список** правил их грамматического построения. <...> **конкретных** Он утверждает, что в организме и мозге человека с рождения Он утверждает, что в организме и мозге человека от рождения **заимствований** имеются некоторые специфические задатки к усвоению речи и ее имеются некоторые специфические залатки к усвоению речи в основных атрибутов. ее основных атрибутах. <...> в выбранном Согласно данной теории, развитие речи зависит от присущей ребенку Согласно ей развитие речи зависит от присущей ребенку с  $\overline{5}$ рождения способности воспринимать и интеллектуально рождения способности воспринимать<br>перерабатывать информацию. <...> документе. интеллектуально с рождении спосооности<br>перерабатывать информацию.

znanıum com

#### **Просмотр заимствований в проверяемом тексте** Обработан файл: Взаимосвязь мышления и речи.rtf. Откройте в окне результатов проверки Год публикации: 2018. сервис «**Просмотр заимствований в документе**». Оценка оригинальности документа - 0.13% Просмотр заимствований в документе Время выполнения: 24 секунд Иф. Дный документ со значимыми заимствованиями **В процентах указываются:**  Навигация по ст  $0.13%$ Оригинальность текста затмения Солнца и Луны, орбиты космических кораблей, предвидеть ход  $0.13%$ 71.1% 28.76% общественно-исторического процесса и т. д.). Условно корректные Мышление перерабатывает информацию, которая содержится в 71.1% □ Обозначить заимствования по заимствования источникам ощущениях и восприятии, а результаты мыслительной работы. Проверяются и применяются на практике Некорректные Оригинальный текст 28.76% заимствования Непроверенный тек Развитие мышления Показать все Скрыть все В формировании и развитии мышления условно можно выделить ■ - Некорректные заимствования несколько этапов. Границы и содержание этих этапов неодинаковы у разных **И** - Условно корректные авторов. Это связано с позицией автора по данной проблеме. В настоящее заимствования время существует несколько наиболее известных классификаций этапов **При нажатии кнопки** [**Показать все**] развития мышления человека. Все эти подходы имеют определенные отличия друг от друга. Однако среди общепризнанных концепций и учений можно заимствованный текст в проверяемом документе подсвечивается цветами некорректных и условно корректных заимствований. Исходный документ со значимыми заимствованиями Навигация по страницам  $\lambda$  $\overline{2}$  $\overline{1}$ 3  $\overline{4}$ 5  $\overline{6}$  $\overline{7}$ 8 9  $10$  $11$  $12$  $13$  $14$ 16  $17$  $18$  $0.13%$ 71.1% 28.76% ление играет поистине огромную роль в позн расширяет границы познания, дает возможность выйти за пределы Обозначить заимствования по непосредственного опыта ощущений и восприятия. Мышл возможность знать и судить о том, что человек непосре источникам наблюдает, не воспринимает. Оно позволяет предвидеть настуг **При выборе опции** .<br>ий, которые в данный момент не существуют (рассчиты Оригинальный текст затмения Солнца и Луны, орбиты космических кораблей, пре «**Навигация по страницам**» .<br>общественно-исторического процесса и т. д.). Непроверенный текст показывается распределение Мышление перерабатывает информацию, которая со щениях и восприятии, а результаты мыслительной работы. I заимствований на каждой re ha mo Показать все Скрыть все странице проверяемого текста. Развитие мышления **И** - Некорректные заимствования В формировании и развитии мыш ■ - Условно корректные лько этапов. <mark>Границы и содержание этих этапов неодинаковы у разных</mark> заимствования авторов. Это связано с позицией автора по данной проблеме. В настоящее время существует несколько наиболее известных классификаций этапов развития мышления человека. Все эти подходы имеют определенные отличия друг от друга. Однако среди общепризнанных концепций и учений можно **При выборе опции** найти и общее. «**Обозначить заимствования** Так, в большинстве существующих в настоящее время подходов к периодизации этапов развития мышления принято считать, что начальный этап развития мышления человека связан с обобщениями. При этом первые **по источникам**» обобщения ребенка неотделимы от практической деятельности, что находит в проверяемом документе свое выражение в одних и тех же действиях, которые он выполняет со сходными между собой предметами. Эта тенденция начинает проявляться показывается постраничное уже в конце первого года жизни. Проявление мышления у ребенка является

распределение заимствований из конкретных источников.

**16**

жизненно необходимой тенденцией, поскольку имеет практич направленность. Оперируя предметами на основе знания отдел

**BIX** HX

#### znanium com ктронно-библиотечная

![](_page_16_Figure_3.jpeg)

# **Просмотр общеизвестных фрагментов в проверяемом тексте**

![](_page_17_Picture_51.jpeg)

nanıum com

#### <span id="page-18-0"></span>Откройте в Discovery Znanium вкладку «**Поиск похожих документов**». znanium com Интеллектуальный поиск и анализ научных публикаций ИНФРА-М Поиск похожих<br>документов Тематический Анапиз научных Поиск Поиск Лобро пожаповать заимствований  $\frac{1}{a}$ нализ **TEKCTOR** webinar@znanium.com <u>сменить пароль</u> | выйти справка Организация .<br>На этой вкладке выполняется поиск похожих в коллекциях документов. Введите текст в соответствующее поле или загрузите файл с текстом для поиска не определена похожих документов Введите текст Главная **Скопируйте в это поле** текст, на который Мои коллекции(2) Вы хотите найти похожие документы, **Мой профиль** или **выберите исходный файл Русский** на своём устройстве. **ЕЖЕ** Английский ..или загрузите файл с текстом: Выбрать файл... Взаимосвязь мышления и речи.rtf настройки поиска содержательно по Выберите коллекции Все коллекции Можно загружать файлы  $\checkmark$ общеупотребительных **ARC "ZNANILIM COM"** национальный исследовательский **Elsey VHURADCUTAT**  $\checkmark$ текстовых документов: uc nă ЭБС "Консультант студента" **doc**, **docx**, **rtf**, **html** (**htm**),  $\blacktriangledown$  $\checkmark$ **pdf**, **plain-text (txt)**. Авторефераты 6  $\checkmark$  $\Box$ Sprin  $\blacktriangledown$ государственный технический университет ❤ WWF: Всемирный фонд дикой природы <mark>♂</mark>  $(MA\mu)$ **Выберите коллекции**, Северный (Арктический) федеральный Википедия (рус.) **VHИВерситет**  $\checkmark$ в которых будут определяться Тверской государственный университет **8** Википедия (англ.) В  $\checkmark$ Томский государственный университет <mark>©</mark> похожие на исходный текст  $\checkmark$ Уральский федеральный университет <mark>С</mark> Финансовый университет при документы. правительстве РФ **Нажмите** кнопку [**Поиск**]. Поиск В результате поиска формируется Обработан файл: ...........<br>шления и речи.html Взаимосвязь мь **облако ключевых слов** исходного документа и **список похожих документов**. КЛЮЧЕВЫЕ СЛОВА ДОКУМЕНТА ® "аппаратура движения" **"ВЗАИМОСВЯЗЬ МЫШЛЕНИЯ"** "ВНЕШНЕЕ ДЕЙСТВИЕ" "внешняя речь"<br>**"ВНУТРЕННЯЯ РЕЧЬ" "ВОЗНИКНОВЕНИЕ РЕЧИ"** "ВРОЖДЕННОСТЬ РЕЧИ" "тальперин" тальперин" талежие звезды" "ДАННАЯ<br>ТЕОРИЯ" таетское мышление" "детс "взаимосвязь мышления" "внешнее действие" "внешняя речь" теория" "детское мышление" "детское словотворчество" "дея-тельность коры" "деятельность коры" "единства речи" "единство мышления" "жест руки"<br>"заданное действие" "закоюмерности мира" "Закономерные связи" "ЗВУКОВАЯ РЕЧЬ" " **развитие" "ИНТЕЛЛЕКТУАЛЬНЫЕ ОПЕРАЦИИ" "КИНЕТИЧЕСКАЯ РЕЧЬ" "КОМПЛЕКСНАЯ РЕЧЬ"** "КОНЦЕПЦИИ ГАЛЬПЕРИНА" "МЫСЛИТЕЛЬНЫЕ ОПЕРАЦИИ" "мысль" "МЫШЛЕНИЕ" "мышление человека" "мышление эпохи" "название полисемантизма" "названный пиаж" "наступление явленнй" "непосредственное познание" "непосредственный опыт" "несовершенство анализаторов" "общественный-историческое развитие" "Общие свойства" "онтогенетическое "объединение предметов" направление" "окружающий мир" **"ONOCPEДOBAHHOE ПOSHAHUE"** CONSERVABLE BOCKTING HISPORTS ABILITIES TORY OF THE TRIP PLANS TOWER TO THE TRIP PLANS TO THE TRIP PLANS TO THE TRIP PLANS TO THE TRIP PLANS TO THE TRIP PLANS TO THE TRIP PLANS TO THE TRIP PLANS

воспроизведения" первобытный полисемантизм" "Перевод действий" "пиаже" "письменная речь" "письменные знаю" "познание предметов" "пределы опыта" "прямоугольный треугольник" "развитие мышления" "развитие операции" "развитие речи" "ребенок пиажа" "речевое научение" "речевой" "речевые звуки" "речевые формы" "речь" "речь людей" "связи мышления" "сотни звукосочетаний" "средства мышления" "Средство общения" "стадия операции" "сырая вода" "теория развития" "ТОЖЕСТВО" умственные действия" "усвоение речи" установление тожества" "формирование речи" "функция речи" "целые фразы" "центр речи" "Человеческая речь" "человеческое мышление"

похожие документы •

![](_page_19_Picture_96.jpeg)

<span id="page-20-0"></span>Откройте в Discovery Znanium вкладку «**Тематический анализ**». znanium com Интеллектуальный поиск и анализ научных публикаций ИНФРА-М Поиск<br>заимствований Поиск похожих Анализ научных Тематический<br>анализ **Douck** Dobno novanopat документов TAKCTOR webinar@znanium.com сменить пароль | выйти справка А Opravusauus На этой вкладке выполняется анализ заданной темы в разрезе коллекций и годов публикации. Выберите коллекции и временной период, задайте тему с<br>помощью фраз или ключевых слов. В результате система сформирует отчёт, содержа не определена Справка по языку запросов Главная Выберите коллекции Мои коллекции(2) Для уточнения Все коплекции Мой профиль <---- Популярные ресурсы ----> поискового запроса Википелия (англ.)  $\blacktriangledown$ используйте **Русский**<br>Эк Английский <---- Зарубежные ресурсы. Открытый доступ ----> **справку по языку запросов** Elsevier (ScienceDirect) Hindawi (Иностранные журналы) **Выберите** Springer и средства  **коллекции**, <---- ЭБС - электронно-библиотечные системы. По подписке ----> **расширенного поиска**. **EL SEC "ZNANIUM COM"** ЭБС "Консультант студента" в которых будет -- Коллекции ВУЗов. Открытый доступ<br>Белгородский государственный<br>национальный исследовательский<br>университет Казанский федеральный университет —— Московский автомобильно-дорожный<br>государственный технический университет<br>(МАДИ) проводиться анализ публикационной Северный (Арктический) федеральный Тверской государственный университет М Томский государственный университет активности. Уральский федеральный университет расширенный поиск **Выберите** Годы публикации  $c$  2000 **NO** 2020  $\rightarrow$ **диапазон времени**, **Авторы** © Заглавие 0 в котором будет ORCID<sub>e</sub> DOI ® проводиться анализ публикационной Ключевые слова @ **Аннотация** @ активности. Издательство ® Название журнала <sup>®</sup> **Рубрики ГРНТИ @** Рубрики ОКСО ® Вид документа ® **ISBN** 0 **Введите** Поисковый запрос ® поисковый запрос. зооморфизм в искусстве Западной Европы Поиск Отобразить тренды

#### **Результаты поиска представляют собой наглядную статистику количества релевантных запросу документов за выбранный диапазон времени.**

![](_page_20_Figure_3.jpeg)

Найдено документов: 462911

nanıum

онно-библиотечная

**com** 

Графики отображают изменение публикационной активности в выбранных репозиториях по **относительной доле документов**, релевантных запросу.

![](_page_21_Figure_2.jpeg)

Графики отображают изменение публикационной активности в выбранных репозиториях по **абсолютному количеству документов**, релевантных запросу.

Распределение по коллекциям в относительных показателях

#### Распределение по коллекциям в абсолютных показателях

![](_page_21_Figure_6.jpeg)

Круговые диаграммы предназначены для **сравнения** публикационной активности по коллекциям документов: в **относительных** и **абсолютных показателях**.

![](_page_21_Figure_8.jpeg)

Таблица отображает **детальное распределение** документов по репозиториям за каждый год из выбранного диапазона.

![](_page_21_Picture_140.jpeg)

При подготовке к написанию своей работы полезно оценить публикационные тренды по заданной тематике, например в конкретных образовательных учреждениях со своими научными школами.

#### Поисковый запрос ®

# зооморфизм в искусстве Западной Европы

![](_page_22_Figure_5.jpeg)

![](_page_22_Figure_6.jpeg)

![](_page_22_Figure_7.jpeg)

Для отображения статистики

**чек-бокс** [**Отобразить тренды**] под строкой поискового запроса.

публикационных трендов **установите**

Пунктирные линии своего цвета показывают **тенденции разработки** данной тематики с течением времени в интересующих вас репозиториях.

![](_page_22_Figure_9.jpeg)

**1(2)**

<span id="page-23-0"></span>![](_page_23_Picture_181.jpeg)

посмотреть в соответствующих справках .

#### **Выполняется автоматическое реферирование проверяемого документа и формируются такие его показатели научности, как** *Формулировки результатов* **и** *Формулировки определений***.**

![](_page_24_Picture_152.jpeg)

#### ФОРМУЛИРОВКИ РЕЗУЛЬТАТОВ: ®

Свернуть ▲

1. Но разве все эти знания получены человеком только с помощью анализаторов?

2. Следует также отметить, что концепция Гальперина имеет большое значение не только для понимания сути процесса развития и формирования мышления, но и понимания психологической теории деятельности, так как в ней показан процесс освоения конкретного действия на уровне формирования мыслительных операций..

3. Исследователями было выделено четыре типа комплексов: ассоциативный (любая внешне замеченная связь берется как достаточное основание для отнесения предметов к одному классу); коллекционный (взаимное дополнение и объединение предметов на основе частного функционального признака); цепной (переход в объединении от одного признака к другому так, что одни предметы объединяются на основании одних, а другие — совершенно иных признаков, причем все они входят в одну и ту же группу); псевдопонятие..

4. В ходе экспериментальных исследовании были выделены три стадии процесса формирования понятий у детей..

5. Установлено, что первые высказывания ребенка относятся к тому, что он уже понимает, а прогрессирующее развитие мышления в период от одного года до трех лет создает предпосылки для успешного освоения ребенком речи..

> Система автоматически определяет в проверяемом тексте формулировки, потенциально содержащие определения и описания используемых терминов, понятий и явлений.

#### ФОРМУЛИРОВКИ ОПРЕДЕЛЕНИЙ: 0

1. Мышление - процесс опосредованного и обобщенного познания (отражения) окружающего мира.

2. На следующем этапе развития мышления ребенка он может назвать один и тот же предмет несколькими словами.

3. . Другая сажнейшая функция речи - это то, что мышление осуществляется в речевой форме.

4. Речь (в частности, снутренняя речь - внутренний беззвучный речевой процесс, с помощью которого мы мыслим про себя) является средством мышления..

5. Под комплексной кинетической речью понимается простейшая система передачи информации с использованием движений тела.

6. Данный возраст называется сензитивным для формирования речи.

7. С данной точки зрения, процесс речевого развития представляет собой циклически повторяющиеся переходы от мысли к слову и от слова к мысли, которые становятся все более осознанными и содержательно богатыми.

8. Такая речь называется симпраксической..

#### **ВНИМАНИЕ!**

Анализ качества научных текстов в настоящее время доступен только для русского языка. Свернуть д